# [Sysadministrivia](http://sysadministrivia.com/)

## **Linux, Lagers, and Late Nights**

# S2E15: "Playing HopskotSSH"

**Posted** 2017-09-11 03:59 **Modified** 2017-09-11 02:21 **Comments** [0](http://sysadministrivia.com/episodes/S2E15#comments-head)

#### **Navigation**

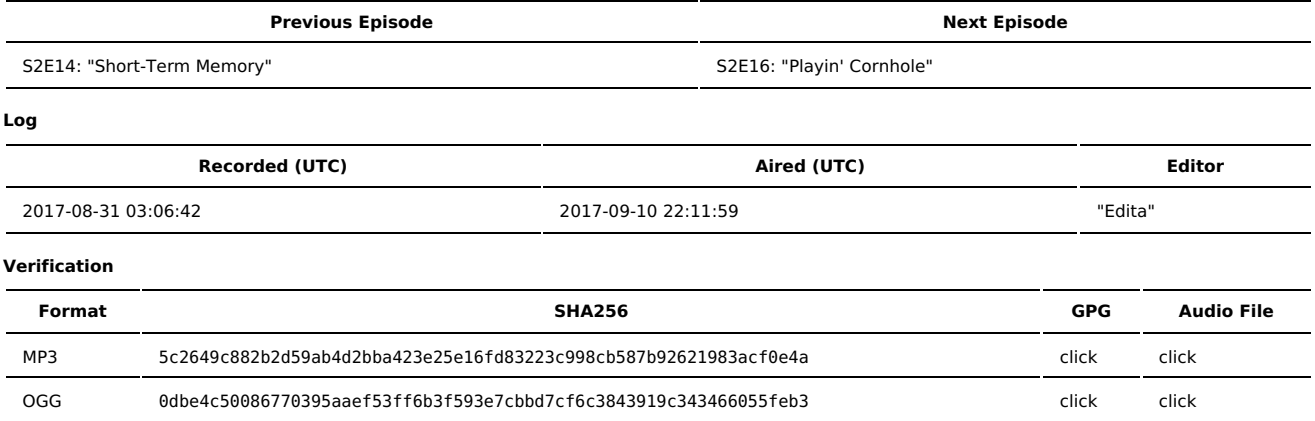

Quicklisten:

In this episode we talk about FOSSCON NE 2017, we briefly talk about a server configuration primer (and argue how "primer" is pronounced). We also talk about some fancy tricks to do with SSH in regards to a connection/jump chain and process masking (hiding processes one user owns from another). We also talk about our next conference/convention appearances and current projects. "We're all going down together."

- **[News](http://sysadministrivia.com/episodes/S2E15#news)**
- [Notes](http://sysadministrivia.com/episodes/S2E15#notes)
- [Sysbadministration](http://sysadministrivia.com/episodes/S2E15#baddie) Award
- [Errata](http://sysadministrivia.com/episodes/S2E15#errata)
- **[Music](http://sysadministrivia.com/episodes/S2E15#music)**

### **News**

- There's been a spam [dump](https://www.troyhunt.com/inside-the-massive-711-million-record-onliner-spambot-dump/) of 711 million addresses
- Intel's IME (mentioned in [S2E7\)](http://sysadministrivia.com/episodes/S2E7) can be [disabled](https://www.theregister.co.uk/2017/08/29/intel_management_engine_can_be_disabled/) [\(alternate](https://www.notebookcheck.net/Eureka-The-Intel-Management-Engine-can-be-finally-disabled-thanks-to-the-NSA.245922.0.html) link). Yay!  $\blacksquare$
- The Supreme Judicial Court of Massachusetts has sort of [declared](https://www.techdirt.com/articles/20170821/10485338053/state-supreme-court-says-digital-phones-cant-be-searched-without-warrant.shtml) that digital phones can't be searched without a warrant.
- Sonos speakers may cease to [function](http://www.zdnet.com/article/sonos-accept-new-privacy-policy-speakers-cease-to-function/) without accepting the new privacy policy.
- Apple's SEP (Secure Enclave Processor) chip may have been [cracked.](https://www.macrumors.com/2017/08/18/hacker-releases-decryption-key-secure-enclave/)

# **Notes**

#### Starts at **9m07s**.

I was drinking Bulleit Bourbon 10-year. Paden was drinking Glenlivet's 12-year [Founder's](https://www.theglenlivet.com/the-glenlivet-founders-reserve/) Reserve. Jthan was drinking Crown Royal's [Northern](https://www.crownroyal.com/canadian-whisky/crown-royal-northern-harvest-rye/) Harvest rye.

- Paden and I give a recap of FOSSCON NE 2017! (If you haven't yet, you should read our [write-up](http://sysadministrivia.com/news/fosscon-2017-roundup) on it! It includes links to my talks and some other goodies.)
- Server [primer](https://roll.urown.net/index.html) **(13m36s**)
	- "Yak-shaving" can be referenced [here](https://en.wiktionary.org/wiki/yak_shaving).
	- The software I'm (still) writing is called KANT Keysigning and Notification Tool. You'll be able to find it in my [OpTools](https://git.square-r00t.net/OpTools/) repository when done.
	- I ended up running a public SKS pool [keyserver](http://sks.mirror.square-r00t.net/) as well because deploying it was kind of fun! (Oh, yeah. I also deployed a couple other [services.](https://mirror.square-r00t.net/))
	- It also has some general hints and tips for setting up a private home network.
- Jumpbox/chaining SSH **(16m34s)**
	- There is a huge [amount](https://en.wikibooks.org/wiki/OpenSSH/Cookbook/Proxies_and_Jump_Hosts) of really awesome SSH tricks.
- Process masking in **Nix \*(19m05s)**
	- FreeBSD offers on installation if you want to hide [processes](https://www.cyberciti.biz/faq/freebsd-disable-ps-sockstat-command-information-leakage/) between users
	- Do note that this doesn't, of course, apply to the root user.
	- I point out that SELinux and [GrSecurity](https://sysdig.com/blog/hiding-linux-processes-for-fun-and-profit/) can do this and it can even be done with mount [options](https://www.cyberciti.biz/faq/linux-hide-processes-from-other-users/).
- We talk about future conventions/conferences we'll be at and current projects **(24m56s)** Myself and Paden will be at [BSides](https://www.bsidesphilly.org/) Philly (Dec. 8, 2017)
- Jthan has started a Flask-framework-based CMS called [whisky](https://github.com/jrdemasi/whisky).
- All three of us will be at [HOPE](http://xii.hope.net/textileRef%3A36620204459b5f329b3392%3A85%3Ashelveas) XII well! (July 20-22, 2018)
- Myself (and maybe Paden) will be at [BSides](http://bsidesdelaware.com/) DE (November 10-11, 2017)

# **Sysbadministration Award**

In this segment, we highlight system administration mistakes. Think of them as the IT equivalent of the Darwin Awards. **(36m38s)**

In 2013, attackers accessed the internal database of Scottrade, a securities brokerage firm based in St. Louis, MO (and got they asses straight-up [caught](https://scholar.google.com/scholar_case?case=15533419249017567196)). Thanks to Skip for passing this along to us!

## **Errata**

Jthan says he wants to know how to "route" his traffic over SSH. He actually means "tunnel". They're different. :)

## **Music**

#### **Music Credits**

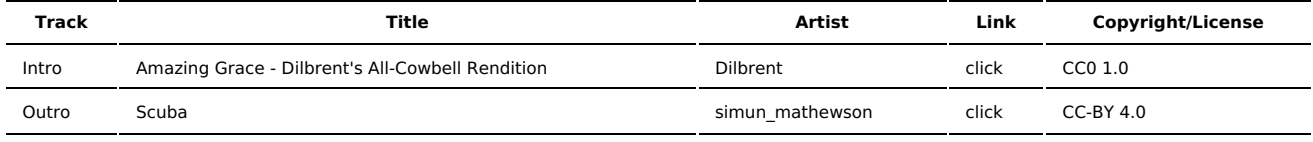

(All music is royalty-free, properly licensed for use, used under fair use, or public domain.)

**Author** [r00t^2](http://sysadministrivia.com/episodes/?author=r00t%5E2) **Categories** [Season](http://sysadministrivia.com/category/2/) Two

### **Comments**

There are currently no comments on this article.

Published with [Textpattern](http://textpattern.com/) CMS